НТУУ "КПІ" став учасником програми Microsoft IT Academy міжнародної програми підтримки викладачів, які ведуть заняття з вивчення і застосування програмних продуктів Microsoft, а також підготовки ІТфахівців у навчальних закладах.

Умови та правила Програми допомагають навчальним закладам надавати студентам високоякісні освітні послуги у галузі новітніх інформаційних технологій Microsoft з метою набуття професійних знань і навичок. Діапазон можливостей, які пропонує Програма дуже широкий - від освоєння користувацьких додатків для мобільних і настільних комп'ютерів до підготовки ІТ - професіоналів за широким переліком спеціальностей. Програма Microsoft IT Academy дозволяє інтегрувати в існуючі навчальні плани дисциплін визнані роботодавцями стандарти корпорації Microsoft.

Навчання дозволить:

 отримати професійні знання та навички роботи з найновішими та найбільш використовуваними на IT-ринку технологіями та програмними продуктами;

 отримати офіційне визнання знань та досвіду роботи з технологіями і продуктами корпорації Microsoft;

оптимізувати свої розумові ресурси при реалізації реальних проектів;

• ефективно підготуватися до здачі іспитів на міжнародні сертифікати IT-спеціалістів;

 навчаючись в ВНЗ зробити вигідні інвестиції в власну кар'єру в майбутньому та знайти високооплачувану роботу(для студентів).

Microsoft IT Academy надає можливість використання системи дистанційного навчання E-learning з набором онлайнових курсів. (Перелік курсів можна подивитись в додатку 1). Для прийняття участі в дистанційному навчанні E-learning необхідно подати замовлення у відповідній формі (Реєстраційна форма знаходиться в додатку 3) відповідальним за участь в програмі Microsoft IT Academy в інститутах/факультетах та інших підрозділах НТУУ "КПІ" (список відповідальних знаходиться в додатку 2).

## **Academic All Technology Library:**

Collection 70224: Колекція курсів "Основи" для Microsoft Office 2013

Corse 70225: Основи Microsoft Access 2013

Corse 70226: Основи Microsoft Excel 2013

Corse 70227: Основні компоненти Microsoft Lync 2013

Corse 70228: Основи Microsoft Office для Mac 2011

Corse 70229: Основи Microsoft Office Web Apps

Corse 70230: Основи Microsoft OneNote 2013

Corse 70231: Основні компоненти Microsoft Outlook 2013

Corse 70232: Основи Microsoft PowerPoint 2013

Corse 70233: Основи Microsoft Project 2013

Corse 70234: Основи Microsoft SharePoint 2013

Corse 70235: Основи Microsoft Visio 2013

Corse 70236: Основні компоненти Microsoft Word 2013

Курс 10573: Початкові навички роботи в Microsoft Excel 2010

Курс 10584: Початкові навички роботи в Microsoft Word 2010

Курс 10595: Початкові навички роботи в Microsoft PowerPoint 2010

Курс 10604: Початкові навички роботи в Microsoft OutLook 2010

Курс 10638: Спільна робота за допомогою Microsoft Lync 2010

Курс 10659: Створення та налаштування веб-сайтів за допомогою Microsoft® SharePoint® Designer 2010

Курс 10671: Налаштування робочих процесів за допомогою Microsoft SharePoint Designer 2010

Курс 10683: Керування контентом і процесами в Microsoft SharePoint 2010

Курс 10741: Навички роботи в Microsoft Word 2010 проміжного рівня

Курс 10742: Розширені навички роботи в Microsoft Word 2010

Курс 10743: Навички роботи в Microsoft Excel 2010 проміжного рівня

Курс 10744: Навички використання Microsoft Excel 2010 для досвідчених користувачів

Курс 10745: Основи Windows 7, курс І

Курс 10746: Основи Windows 7, курс ІІ

Курс 10849: "Початковий курс вивчення Microsoft® Visio® 2010"

Курс 10869: Налаштування проектів в Microsoft® Project 2010

Курс 10891: Створення рішень бізнес-аналітики в проектів в Microsoft® SharePoint®2010

Курс 5341: Базовий курс по Microsoft ® Office Word 2003

Курс 5342: Базовий курс по Microsoft ® Office Excel 2003

Курс 5885. Нові можливості Microsoft Office Access 2007

Курс 5886. Нові можливості Microsoft Office Excel 2007

Курс 5887. Нові можливості Microsoft Office InfoPath 2007

Курс 5888. Нові можливості Microsoft Office OneNote 2007

Курс 5889. Нові можливості Microsoft Office Outlook 2007

Курс 5890. Нові можливості Microsoft Office PowerPoint 2007

Курс 5891. Нові можливості Microsoft Office Word 2007

Курс 5892. Нові можливості Microsoft Office Visio 2007

Курс 6260: Основні відомості про Windows Vista

Курс 6585. Приступаючи до роботи з Microsoft Office Word 2007

Курс 6586. Редагування та перевірка правопису документів в додатку Microsoft Office Word 2007

Курс 6587. Форматування документів в додатку Microsoft Office Word 2007

Курс 6632. Приступаючи до роботи з Microsoft Office Outlook 2007

Курс 6633. Робота із повідомленнями електронної пошти в Microsoft Office Outlook 2007

Курс 6634. Керування електронною поштою та контактною інформацією в Microsoft Office Outlook 2007

Курс 6635. Робота з календарем в Microsoft Office Outlook 2007

Курс 6750. Робота з колонками і таблицями в Microsoft Office Word 2007

Курс 6751. Робота з графічними елементами в Microsoft Office Word 2007

Курс 6752. Робота з великими документами в Microsoft Office Word 2007

Курс 6753. Робота із завданнями та нотатками в додатку Microsoft Office Word 2007

Курс 6754. Спільна робота і віддалений доступ до даних в додатку Microsoft Office Word 2007

Курс 6878. Початок роботи із Microsoft Office Project 2007

Курс 6879. Робота з ресурсами в Microsoft Office Project 2007

Курс 6928: Початок роботи із службами Windows SharePoint Services 3.0

Курс 6929: Створення сайтів Windows SharePoint Services 3.0 та керування ними

Курс 7275. Приступаючи до роботи з Microsoft Office Excel 2007

Курс 7276. Обчислення з використанням даних в Microsoft Office Excel 2007

Курс 7277. Форматування та роздрукування аркушів в Microsoft Office Excel 2007

Курс 7331. Приступаючи до роботи з Microsoft Office PowerPoint 2007

Курс 7332. Робота із слайдами в Microsoft Office PowerPoint 2007

Курс 7352. Приступаючи до роботи з Microsoft Office Groove 2007

Курс 7377. Фільтрація та підсумовування даних в Microsoft Office Excel

2007

Курс 7378. Робота із зведеними таблицями і діаграмами в Microsoft Office Excel 2007

Курс 7379. Сумісна робота в Microsoft Office Excel 2007

Курс 7380. Робота із структурою слайдів і темами в Microsoft Office PowerPoint 2007

Курс 7381. Робота з таблицями, діаграмами і схемами в Microsoft Office PowerPoint 2007

Курс 7382. Поліпшення слайдів за допомогою мультимедійних елементів в Microsoft Office PowerPoint 2007

Курс 7383. Представлення презентацій з використанням Microsoft Office PowerPoint 2007

Курс 70131: Навички роботи з Microsoft® PowerPoint® 2010 середнього рівня

Збірка 5324: Нові можливості випуску 2007 системи Microsoft Office

Збірка 6472: Базовий курс по MSFT Word 2007

Збірка 6482: Базовий курс по MSFT Outlook 2007

Збірка 7242: Базовий курс по MSFT Excel 2007

Збірка 7330: Базовий курс по MSFT PowerPoint 2007

## **Список відповідальних за участь в програмі Microsoft IT-Academy в інститутах/факультетах та інших підрозділах**

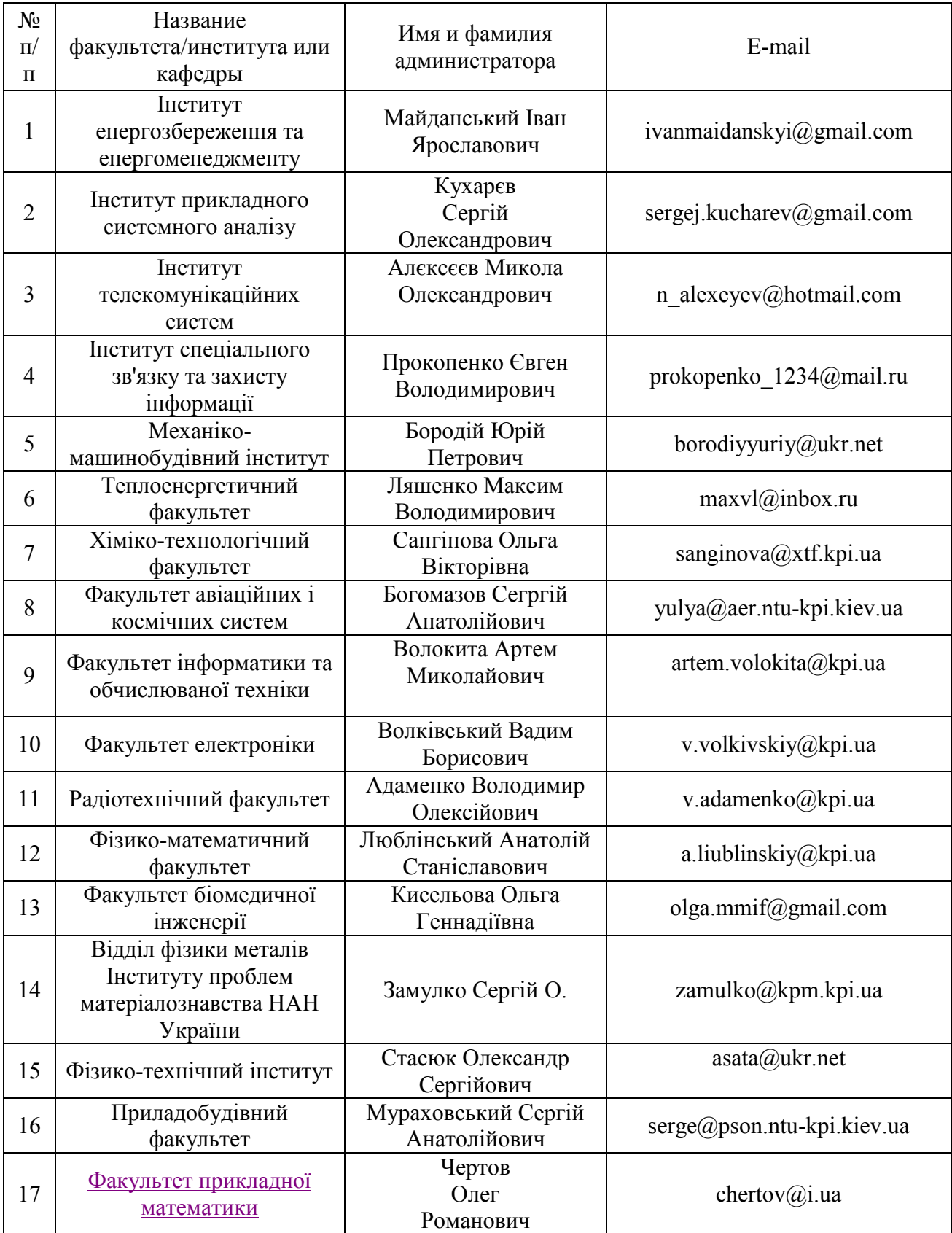

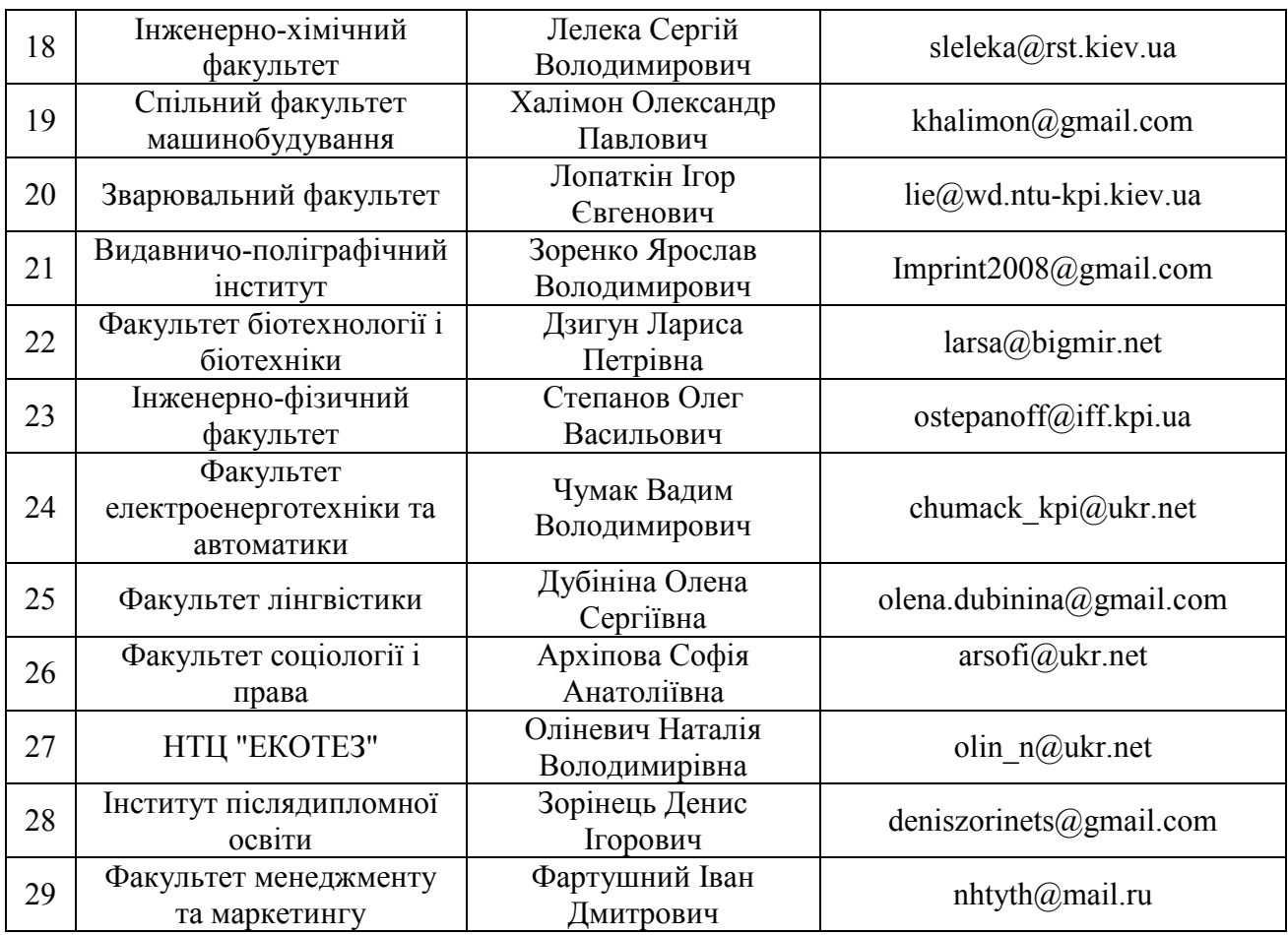

## **Реєстрація слухачів на курси Microsoft IT-Академії НТУУ "КПІ"**

Для реєстрації слухачів необхідно подати замовлення відповідальним за використання Microsoft IT-Академії у підрозділі (факультеті/інституті).

В замовленні необхідно вказати наступне:

- 1. Назва курсу Microsoft IT-Академії, обраного для вивчення.
- 2. Прізвище, ім'я слухача

3. Eлектронну адресу, якa буде використовуватись, як обліковий запис Microsoft Windows Live ID. (У разі відсутності – зареєструватись можна за посиланням: [http://www.microsoft.com/ukraine/liveid/default.aspx\)](http://www.microsoft.com/ukraine/liveid/default.aspx)

4. Структурний підрозділ (Інститут/факультет, інше)

5. Основна посада слухача в підрозділі (викладач, науковець, студент, інше)

- 6. Курс (для студентів)
- 7. Група (для студентів)
- 8. Напрямок підготовки або спеціальність(для студентів)